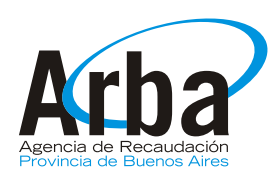

# **ANEXO V Artículo 14 Resolución Normativa Nº /13 LEY 14510 SOLICITUD DE EXENCION IMPUESTO DE SELLOS**

PARA CONTRIBUYENTES AFECTADOS POR EL FENOMENO CLIMATOLOGICO OCURRIDO LOS DÍAS 2 Y 3 DE ABRIL DE 2013

## **A. CONTRIBUYENTE**

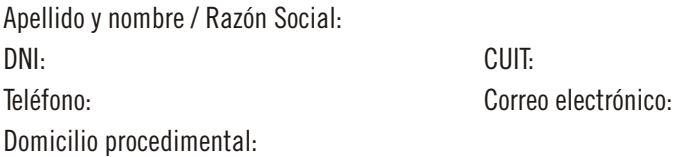

## **B. ACTOS Y CONTRATOS CELEBRADOS POR CAUSA DEL FENOMENO CLIMATOLOGICO**

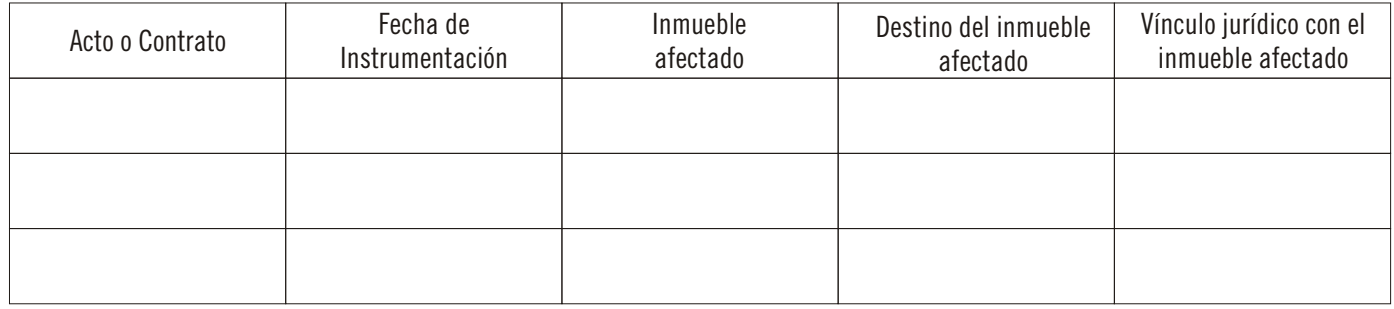

### **C. DOCUMENTACION ADJUNTA**

Marque con una cruz lo que corresponda.

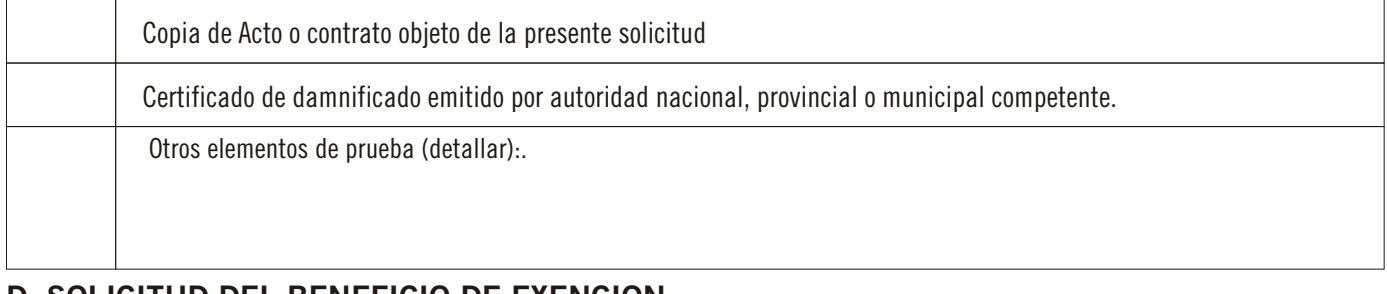

### **D. SOLICITUD DEL BENEFICIO DE EXENCION**

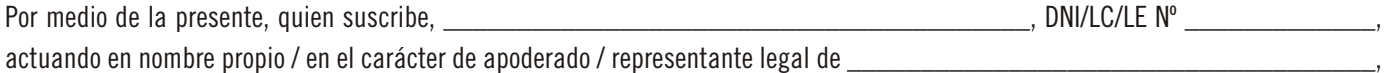

CUIT Nº \_\_\_\_\_\_\_\_\_\_\_\_\_\_\_, según documentación adjunta, declaro bajo juramento que el/los acto/s y/o contrato/s ut supra individualizado/s fueron celebrados por causa del fenómeno meteorológico de los días 2 y 3 de Abril 2013.

En virtud de lo antes expuesto, solicito se conceda la exención de pago del impuesto de sellos en los términos del artículo 5º de la Ley 14.510 y su Decreto Reglamentario 684/13, aportando la prueba indicada en el Apartado C., sin perjuicio de otra documental y/o diligencias que dicha Agencia de Recaudación requiera de conformidad al artículo 14º de la Resolución Normativa Nº 35/13.

Asimismo, declaro conocer que la obtención fraudulenta del beneficio dará lugar a las acciones sumariales pertinentes en los términos del Título IX del Código Fiscal (Ley Nº 10397, T.O. 2011 y modificatorias), produciendo el decaimiento de pleno derecho del mismo y dando lugar a la evaluación de la formulación de denuncia penal en los términos del artículo 4º de la Ley Nº 24.769 (texto según Ley Nº 26.735).